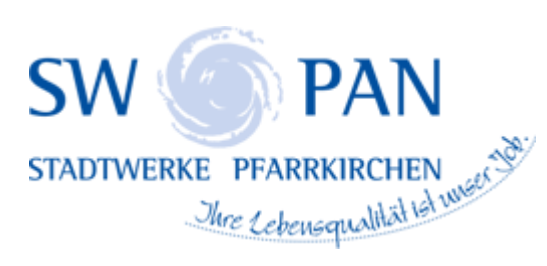

## NIEDERSPANNUNG

**[Anmeldung zum Netzanschluss](https://www.swpan.de/fileadmin/user_upload/PDFs/Strom/Netz/Installateure/Anmeldung-zum-Netzanschluss-Mittelspannung_SWPAN.pdf) [Inbetriebsetzung- Änderungsanzeige Antrag zum Zähler](https://www.swpan.de/fileadmin/user_upload/PDFs/Strom/Netz/Installateure/Inbetriebsetzungs-_AEnderungsanzeige_1.pdf) [B.1 Datenblatt zur Beurteilung von Netzrückwirkungen](https://www.swpan.de/fileadmin/user_upload/PDFs/Strom/Netz/Installateure/B1_Datenblatt_zur_Beurteilung_von_Netzrueckwirkungen.pdf) [B.2 Datenblatt für Speicher](https://www.swpan.de/fileadmin/user_upload/PDFs/Strom/Netz/Installateure/B2_Datenblatt_fuer_Speicher.pdf) [B.3 Datenblatt "Ladeeinrichtungen für Elektrofahrzeuge"](https://www.swpan.de/fileadmin/user_upload/PDFs/Strom/Netz/Installateure/B3_Datenblatt_Ladeeinrichtungen_fuer_Elektrofahrzeuge.pdf) [Schaltbild für Schwachlastregelung und Wasrmwasserbereitung](https://www.swpan.de/fileadmin/user_upload/PDFs/Strom/Netz/Installateure/Schwachlastregelung_und_Warmwasserbereitung.pdf) [Schalltbild für elektrische Raumheizung / Warmwasserbereitung](https://www.swpan.de/fileadmin/user_upload/PDFs/Strom/Netz/Installateure/Raumheizung-Warmwasserbereitung.pdf) [Checkliste- Baustrom- vorübergehende- Netzanschlüsse](https://www.swpan.de/fileadmin/user_upload/PDFs/Strom/Netz/Installateure/Checkliste-Baustrom-voruebergehende-Netzanschluesse_SWPAN_2.pdf) [Checkliste- ungezählte- elektrische- Anlagen](https://www.swpan.de/fileadmin/user_upload/PDFs/Strom/Netz/Veroeffentlichungen/Checkliste_-_Mindestanforderungen_fuer_die_Pruefung_bei_der_Inbetriebnahme_der_ungezaehlten_Kundenanlage_2.pdf) [Checkliste- Montage- Messung](https://www.swpan.de/fileadmin/user_upload/PDFs/Strom/Netz/Veroeffentlichungen/Checkliste_-_Mindestanforderungen_fuer_die_Pruefung_bei_der_Montage_der_Messeinrichtungen_2.pdf) [Link zur NAV](https://www.gesetze-im-internet.de/nav/BJNR247710006.html) [Ergänzende- Bedingungen zur NAV](https://www.swpan.de/fileadmin/user_upload/PDFs/Strom/Netz/Veroeffentlichungen/Ergaenzende-Bedingungen-zur-NAV_mit.pdf)**